# 山东省特种设备协会

鲁特设协函字[2016]59 号

# 关于《电梯制造与安装安全规范》、 《电梯主要部件报废技术条件》和《电梯型式试验规则》研 讨会报到的通知

## 各有关单位:

国家质检总局颁布了 GB7588-2003《电梯制造与安装安全规 范》第 1 号修改单实施的意见(质检特函〔2016〕22 号),《电梯 主要部件报废技术条件》(GB/T 31821-2015)、《电梯安全监管大 会战隐患排查办法》等三个配套文件的通知(质检特函〔2015〕12 号) 和《电梯型式试验规则》(TSG T7007-2016)实施的意见(质 检特函〔2016〕27 号)。为帮助各相关单位管理和技术人员了解 其主要内容,加强对电梯制造、安装、使用、检验等环节的管理, 防止和减少电梯事故及故障的发生,更好地建立有效的事故应急 救援体系,减少事故损失,保障人员乘梯安全,提高从业人员对 电梯安全管理、应急处置、灾害救援的技术水平,山东省特种设 备协会决定联合中国特种设备检测研究院共同举办《电梯制造与 安装安全规范》、《电梯主要部件报废技术条件》和《电梯型式试 验规则》研讨会,届时,将邀请标准起草专家与电梯行业内资深 专家组成的团队与大家共同交流学习。现将研讨会报到的具体事 宜通知如下:

一、研讨内容

(一)电梯结构与原理、我国电梯安全监管现状及现行法规 与标准体系;

(二)GB7588-2003《电梯制造与安装安全规范》第 1 号修改

单实施的意见(质检特函〔2016〕22 号)修改单编制的背景、意义 以及相关内容解读;

(三)最新《电梯主要部件报废技术条件》GB/T 31821-2015 修订背景、意义及标准条款主要内容解读:

(四)《电梯型式试验规则》(TSG T7007-2016)释义与解读。

(五)电梯常见故障及疑难问题解析。

#### 二、参加对象

特种设备安全监察机构、检验检测机构及鉴定评审机构;电 梯制造、安装、改造、修理、维护保养等单位的相关管理、 检验 及技术人员; 电梯使用单位安全管理人员、参与电梯事故救援的 相关社会施救人员。

#### 三、时间和地点

时间:2016 年 9 月 12 日至 14 日学习,9 月 11 日全天报到。 地点:青岛市市南区嘉峪关路 21 号济南军区青岛第一疗养院第二 疗养区"贵宾楼"。乘车路线:自火车站,乘 26、304、321、316、 202 路车,至"武胜关路"站南行 30 米即是,打的士约 15 元。 自汽车站,乘 206 路车至"武胜关路"站下车,过马路南行 50 米即是,打的士约 15 元。

宾馆联系人:高丽 0532—83874596,13705320671。

#### 四、相关费用

培训费 960 元/人(含资料费)。

培训费报到时现金交费,特殊情况也可于研讨会开始前 7 个 工作日将培训费汇款(含电汇、网汇)至中国特检院。

账户名称:中国特种设备检测研究院

帐 号: 11012111255501

开 户 行:平安银行北京海淀支行

汇款时请务必在空白处填写以下信息:

1、电梯研讨会;

2

2、参加人员姓名(只注明领队姓名);

3、填写开具发票的单位全称;

4、如需开增值税专票,请在汇款备注中注明,并在报名回执 中注明开票信息。

特别说明:本会址为军事管理区,无法提供上网服务,敬请 谅解: 各相关费用现场请以现金交费, 已汇款的学员请持汇款凭 证或回单报到;本通知可至 http://www.sdtzsb.com(山东省特 种设备协会网站)下载 PDF 版彩色打印。

#### 五、报名方式及联系人

未报名的学员可继续报名,报名方式(任选以下其中一种方 式即可完成报名):

1、请接通知后将报名回执表传真或发邮件至协会秘书处学术 交流部。

2、请通过电脑或手机登陆 http://www.sdtzsb.com/ (山东 省特种设备协会网站)首页"快捷入口"栏,点击"电梯研讨会" 进入,按要求填写报名。

3、将回执(附件)发送电子邮件至 [tx88023907@126.com。](mailto:发送电子邮件至tx88023907@126.com)

### 六、联系方式

山东省特种设备协会

联系人: 董 彬 韩孜君

电 话:053188023907 13361013756

中国特种设备检测研究院

联系人:冯志强

电 话: 01059068913 13901283127 附件:电梯研讨会报名回执表

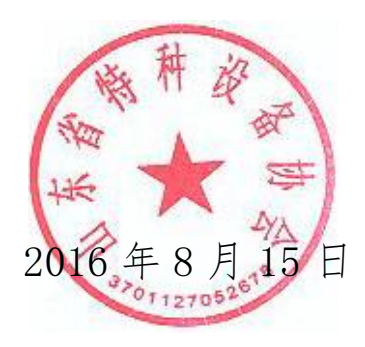

## 电梯研讨会报名回执表报名回执表

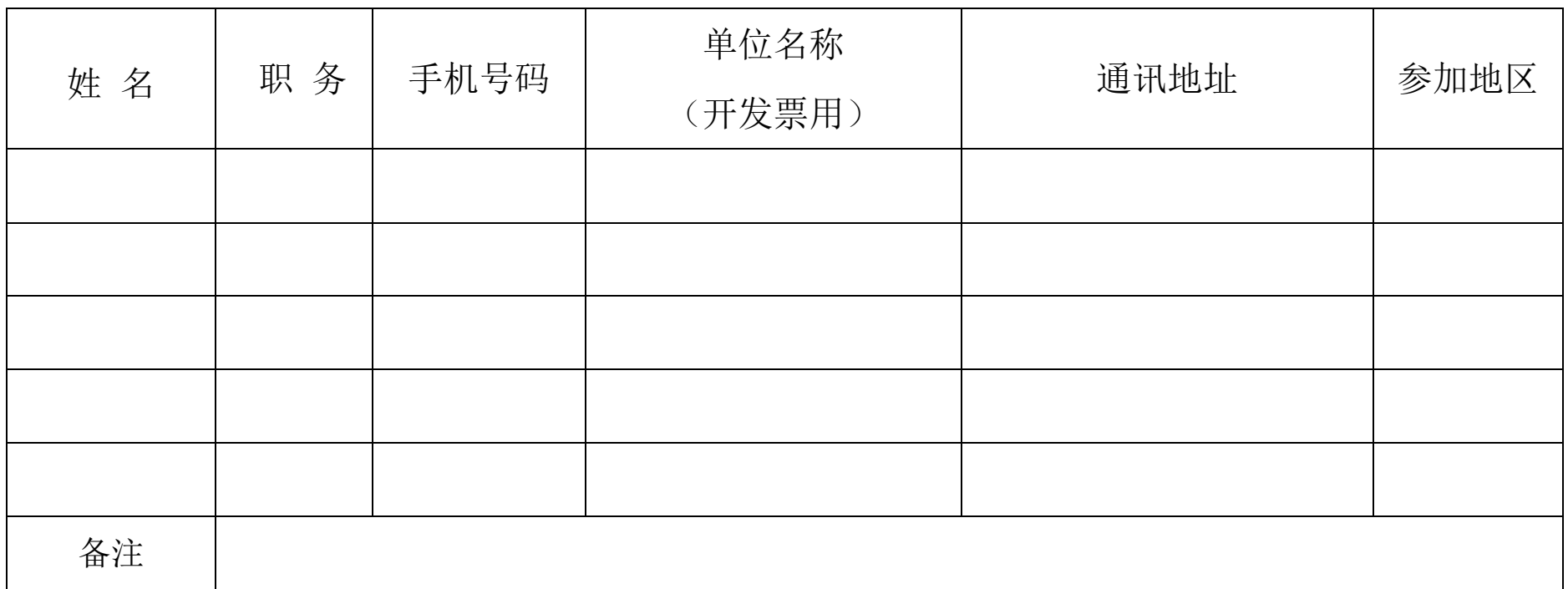

注. 汇款时请务必在空白处填写以下信息: 1.填写所参加培训的地区名称; 2.填写参加人员姓名(若 人员较多可只注明领队姓名等几人);3.填写开具发票的单位全称;4. 需要专票单位务必在备注栏详 细填写单位地址、开户行、纳税人识别号、电话、账号。